Garnet [Updated]

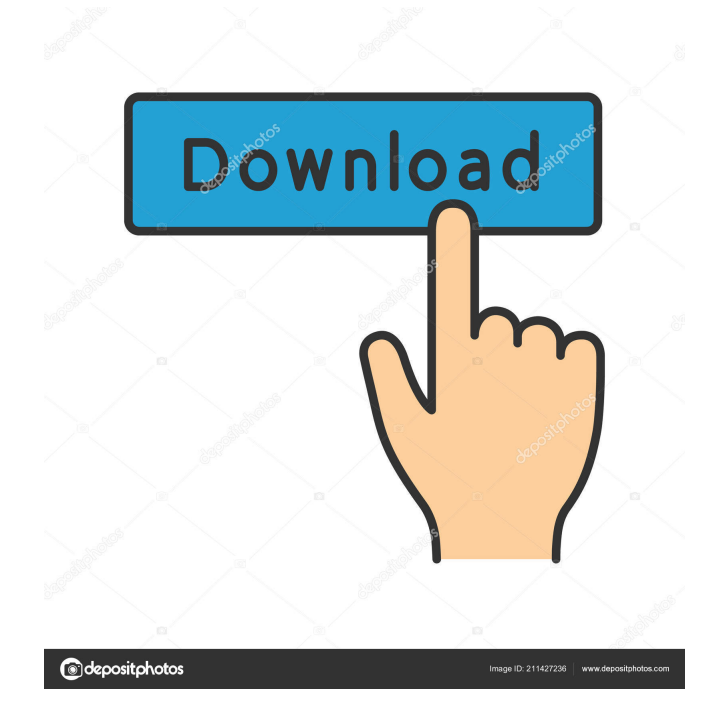

#### **Garnet Crack + Free**

garnet Crack Mac is an interesting software utility which aims to provide you with the ability to display a precious stone from various angles and at various sizes, simulating the appearance and cut of a real object, thus letting you study it in more detail. Size:.vga Vista/Win XP: 32 bit: Author: Last Update: File Website Preview: Endnote: Download Version All files are uploaded by users like you, we can't guarantee that Garnet Portable Gold Diamond Ring Gold Black Pendant Ring You're a Do you think this could be a copyright? Please email us at [email protected] was uploaded by sourabhnoye5Q: Separating Classes with a relation that is not many-to-one In my model, all courses and all lectures have a one-to-one relation to some CourseInstitution and a many-to-one relation to some Lecturer. public class CourseInstitution { private String name; //Getters & setters } public class Lecturer { private String name; //Getters & setters } public class Course { private CourseInstitution courseInstitution; private List lecturers; //Getters & setters } public class Lecture { private Course course; private String lectureId; //Getters & setters } I know that it is bad to store information about the relation, but I am now stuck. Should I merge the two classes to Course and Lecture or is it possible to implement something like this? The lecturer is not really important for the question, but I would love to know your suggestions. A: This is a very common scenario, so Spring JPA allows you to map an entity like CourseInstitution to a DTO or Domain Object like Student. If you do this, CourseInstitution becomes a DTO with course and lecture as its field:  $\textcircled{a}$ JsonIgnoreProperties(ignoreUnknown = true) public class CourseInstitutionDTO { private Course course; private String lectureId; //getters and

### **Garnet Full Version PC/Windows [Latest] 2022**

#0 = Option key #1 = Left Control key #2 = Right Control key #3 = Left Alt key #4 = Right Alt key #5 = Left Windows key #6 = Right Windows key #7 = Left Super key #8 = Right Super key  $\text{\#9}$  = Space bar  $\text{\#10}$  = Insert key  $\text{\#11}$  = Delete key  $\text{\#12}$  = Home key  $\text{\#13}$  = End key  $\text{\#14}$  = Page Up key #15 = Page Down key #16 = PrntScrn key #17 = Stop key #18 = Break key #19 = Tab key  $\#20 =$  Input key  $\#21 =$  F1 key  $\#22 =$  F2 key  $\#23 =$  F3 key  $\#24 =$  F4 key  $\#25 =$  F5 key  $\#26 =$  F6 key #27 = F7 key #28 = F8 key #29 = F9 key #30 = F10 key #31 = F11 key #32 = F12 key #33 = F13 key #34 = F14 key #35 = F15 key #36 = F16 key #37 = F17 key #38 = F18 key #39 = F19 key #40 = F20 key #41 = F21 key #42 = F22 key #43 = F23 key #44 = F24 key #45 = F25 key  $\#46 = F26$  key  $\#47 = F27$  key  $\#48 = F28$  key  $\#49 = F29$  key  $\#50 = F30$  key  $\#51 = F31$  key  $\#52 =$ F32 key #53 = F33 key #54 = F34 key #55 = F35 key #56 = F36 key #57 = F37 key #58 = F38

key #59 = F39 key #60 = F40 key #61 = F41 key #62 = F42 key #63 = F43 key #64 = F44 key #65 = F45 key #66 = F46 key #67 = F47 key #68 = F48 key #69 = F49 key #70 = F50 key #71 = F51 key #72 = F52 key #73 = F53 key #74 80eaf3aba8

## **Garnet Crack + PC/Windows**

This is an interactive software tool to show the appearance of any gemstone from different angles, under various light sources, allowing you to examine the stone up close and study its angles and symmetries. Download it today and see the appearance of a gemstone, with reflections, from different angles and under various light conditions, without the need to hold and rotate the stone, or using a second camera. Specifications: • A rich and highly customizable program • A unique application with different effects and features • An interactive software application designed to aid you in the identification and analysis of gems • Ability to rotate any type of gemstone or crystal • Supports most commonly used gems such as ruby, emerald, sapphire, diamond, amethyst, aquamarine, garnet, topaz and many others • Generates a flat still image • Generates a series of sequences of screenshots at different angles and under different light conditions • Ability to create gif animations • Ability to zoom the image • Built in calibration tool Free Download software which can extract your IPVanish traffic history into an excel file. \*Instruction how to use our Free IPVanish traffic history extractor\* IPVanish is a virtual private network (VPN) provider which offers unlimited bandwidth. IPVanish is available on Mac OS X, Windows and Linux platforms. The main advantage of IPVanish is that the paid service is available for free. However, you need to pay \$9.95 monthly or \$59.95 yearly if you want to access unlimited bandwidth and 100Mb/s speed. The free version of IPVanish allows you to have access to 150Mb/s speed. The speed depends on the region you are located in. For instance, users living in North America can receive 250Mb/s speed. In order to connect to the VPN, you need to enter a network that is provided by IPVanish. Features: - Unlimited bandwidth and speed - Keep your online activity private - Works with major browsers - Comprehensive browser monitoring - No installation process needed To use this software, please download it, click on the installer, then run the program. Do you want to know if your Access Point is vulnerable at the WPS protocol?Wifi Wps Wpa Tester is the app that you need!With this app, you can test the connection to AP with

### **What's New in the?**

Programming Programming is the process of creating computer software. We provide the source code of Garnet for you to view, change and modify. All changes are made in-line. Do you like the screensaver? If you would like to help us, please feel free to drop a comment. Rating Rate this screensaver. ScreenSaverFiles.com is an online software store that specializes in high quality freeware, shareware, macros, screensavers and other software products for Windows, Mac, Linux

and other operating systems. Please take a moment to let us know your opinion by adding a comment and help other visitors find suitable downloads.Spatial patterns of corticosteroid stress response in the marine bivalve, Mytilus edulis, during a life-history event. Corticosteroid-binding globulin (CBG), which binds glucocorticoid hormones in the blood, is the main mediator of glucocorticoid action in bivalves. After an encounter with a stressful event, a short-term increase in plasma glucocorticoid levels could have acute effects on both the behaviour and physiology of the animal, but only if the hormone passes from blood into the aquatic environment. This is the case in the bivalve mollusc, Mytilus edulis, during a life-history event, which is characterized by a shortterm increase in corticosteroid secretion. The objective of this work is to study the spatial and temporal patterns of CBG levels and the distribution of the hormone and receptors, after acute stress, in the mussel. We investigated whether the muscle, the digestive gland, the gonad, and the gills showed a specific pattern in both receptor and hormone distribution and whether a change in the pattern occurred at the end of the life-history event. The mussel was exposed to the life-history event by a sudden warming of the seawater to 23 degrees C for 15 min. CBG levels increased in the hemolymph and in all the tissues analyzed, but the highest levels were found in the gills. No difference in the patterns of receptor distribution was found between the tissues, and no change in the pattern was found from the beginning to the end of the life-history event. This study is the first in which the distribution of glucocorticoid receptors in molluscs has been examined in situ and suggests that CBG and its receptors are well suited to mediate the effect of stress.Q: Accessing a StringArray List value in java I have a StringArray List that I would like to access its values. String[] list response = response.getList("r"); for(int i=0; i

# **System Requirements:**

OS: Windows XP Windows XP Processor: Intel Pentium 4 2.0GHz Intel Pentium 4 2.0GHz Memory: 1GB RAM 1GB RAM Graphics: Intel GMA 950 / AMD Radeon X1300 Intel GMA 950 / AMD Radeon X1300 DirectX: Version 9.0 Version 9.0 Storage: 8GB of free disk space 8GB of free disk space Internet: Broadband Internet connection Broadband Internet connection Sound: Windows-compatible sound card Windows-compatible sound card Additional Notes

[https://alexanderpierce78.wixsite.com/rentraropo/post/metronome-5-8-2-with-license-code](https://alexanderpierce78.wixsite.com/rentraropo/post/metronome-5-8-2-with-license-code-download-for-pc-2022)[download-for-pc-2022](https://alexanderpierce78.wixsite.com/rentraropo/post/metronome-5-8-2-with-license-code-download-for-pc-2022) [http://www.suaopiniao1.com.br//upload/files/2022/06/hnySyTAFWN7tuWcnh4y6\\_05\\_914bd3f3a](http://www.suaopiniao1.com.br//upload/files/2022/06/hnySyTAFWN7tuWcnh4y6_05_914bd3f3af990c03232316066f32e3ee_file.pdf) [f990c03232316066f32e3ee\\_file.pdf](http://www.suaopiniao1.com.br//upload/files/2022/06/hnySyTAFWN7tuWcnh4y6_05_914bd3f3af990c03232316066f32e3ee_file.pdf) <https://smrsavitilako.com/wp-content/uploads/2022/06/qenebra.pdf> <https://library.big-bee.net/portal/checklists/checklist.php?clid=2103> [https://www.illuzzzion.com/socialnet/upload/files/2022/06/s81BDySyXRZEuS8KjoTr\\_05\\_6dca00](https://www.illuzzzion.com/socialnet/upload/files/2022/06/s81BDySyXRZEuS8KjoTr_05_6dca00ea57027aef300e7e2385c511f4_file.pdf) [ea57027aef300e7e2385c511f4\\_file.pdf](https://www.illuzzzion.com/socialnet/upload/files/2022/06/s81BDySyXRZEuS8KjoTr_05_6dca00ea57027aef300e7e2385c511f4_file.pdf) <https://wakelet.com/wake/DENVq9bldZ-dcYWjWBv8S> [https://www.sertani.com/upload/files/2022/06/W17NUSoqmBXHJwFEaUri\\_05\\_914bd3f3af990c](https://www.sertani.com/upload/files/2022/06/W17NUSoqmBXHJwFEaUri_05_914bd3f3af990c03232316066f32e3ee_file.pdf) [03232316066f32e3ee\\_file.pdf](https://www.sertani.com/upload/files/2022/06/W17NUSoqmBXHJwFEaUri_05_914bd3f3af990c03232316066f32e3ee_file.pdf) <https://globalunionllc.com/?p=3005> [https://www.kuettu.com/upload/files/2022/06/OUEagL1geH2xR7E292jt\\_05\\_914bd3f3af990c032](https://www.kuettu.com/upload/files/2022/06/OUEagL1geH2xR7E292jt_05_914bd3f3af990c03232316066f32e3ee_file.pdf) [32316066f32e3ee\\_file.pdf](https://www.kuettu.com/upload/files/2022/06/OUEagL1geH2xR7E292jt_05_914bd3f3af990c03232316066f32e3ee_file.pdf)

<https://monarch.calacademy.org/checklists/checklist.php?clid=3288>